Документ подписан простой электронной подписью Информация о владельце: ФИО: Смирнов Сергей Николаевич Должность: врио ректора Дата подписания: 18.09.2023 09:55:46 Уникальный программный ключ: 69e375c64f7e975d4e8830e7b4fcc2ad1bf35f08

Министерство науки и высшего образования Российской Федерации

ФГБОУ ВО «Тверской государственный университет»

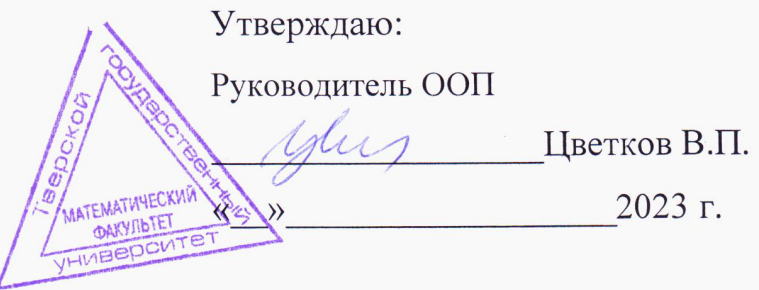

Рабочая программа дисциплины (с аннотацией)

### Математическое моделирование и проектная деятельность

Направление подготовки

02.04.01 Математика и компьютерные науки

Направленность (профиль)

Математическое и компьютерное моделирование

Для студентов очной формы обучения

МАГИСТРАТУРА Для студентов 1 и 2 курса ОФО

> Составитель:  $A.T.H$

Alfred-

И.В. Цветков

Тверь, 2023

#### **І.Аннотация**

#### 1. Цель и задачи дисциплины

Целью освоения дисциплины является:

Формирование знаний и умений по разработке математических моделей управления производственно-экономическими процессами и проектированию производственных и социально-экономических систем.

Преподавание учебной дисциплины «Математическое моделирование и проектная деятельность» строится на сочетании лекций, практических занятий и различных форм самостоятельной работы студентов. На практических занятиях формируются умения применять важнейшие математические модели организационных систем, используемые при решении задач управления сбытом; условия применения методов линейного и нелинейного программирования для формализации экономических процессов и обоснования ценовой политики. Предусмотрены аудиторные самостоятельные работы по основным темам курса, а также домашние задания.

Задачи курса:

освоение методологических и теоретических основ моделирования и проектирования;

овладение методикой разработки моделей производственно-экономических явлений и процессов;

- освоение моделей и методов анализа и проектирования систем.
- формирование базы для дальнейшего изучения приложений экономико- $\bullet$ математического моделирования.

Изучение основных систем управления взаимоотношениями с клиентами  $(CRM)$ 

### **2. Место дисциплины в структуре ООП**

Дисциплина «**Математическое моделирование и проектная деятельность**» входит в Обязательную часть Б1 профессионального учебного плана по программе магистратуры. Дисциплина изучается в течении 2 и 3 семестров, во 2 семестре по ней предусмотрен зачет и в 3 семестре дисциплина «Математическое моделирование и проектная деятельность» заканчивается экзаменом.

Изучение данной дисциплины предшествует освоению дисциплин: Программные средства математических вычислений. Фракталы и хаос в динамических системах. Математическое моделирование в гуманитарных науках. Межкультурная коммуникация в математических исследованиях. Дисциплина изучается в 2-м семестре 1 курса и 1-м семестре 2 курса.

**3. Объем дисциплины** 12 зачетных единиц, 432 академических часов,

**в том числе:**

**контактная аудиторная работа:** 34 часа лекции, 34 часа практические работы; **самостоятельная работа:** 337 часов, 27 часов контроль.

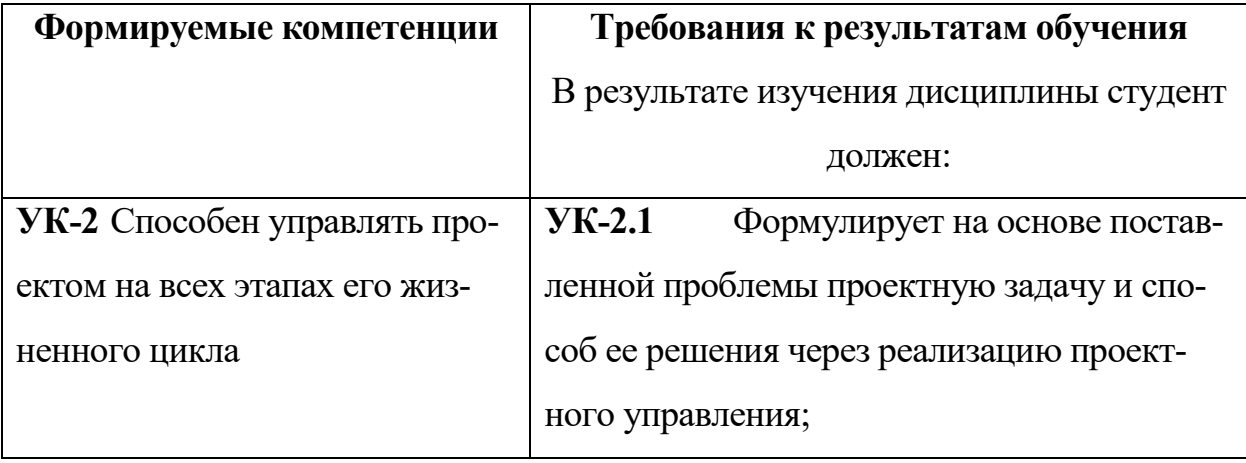

#### **4. Планируемые результаты обучения по дисциплине**

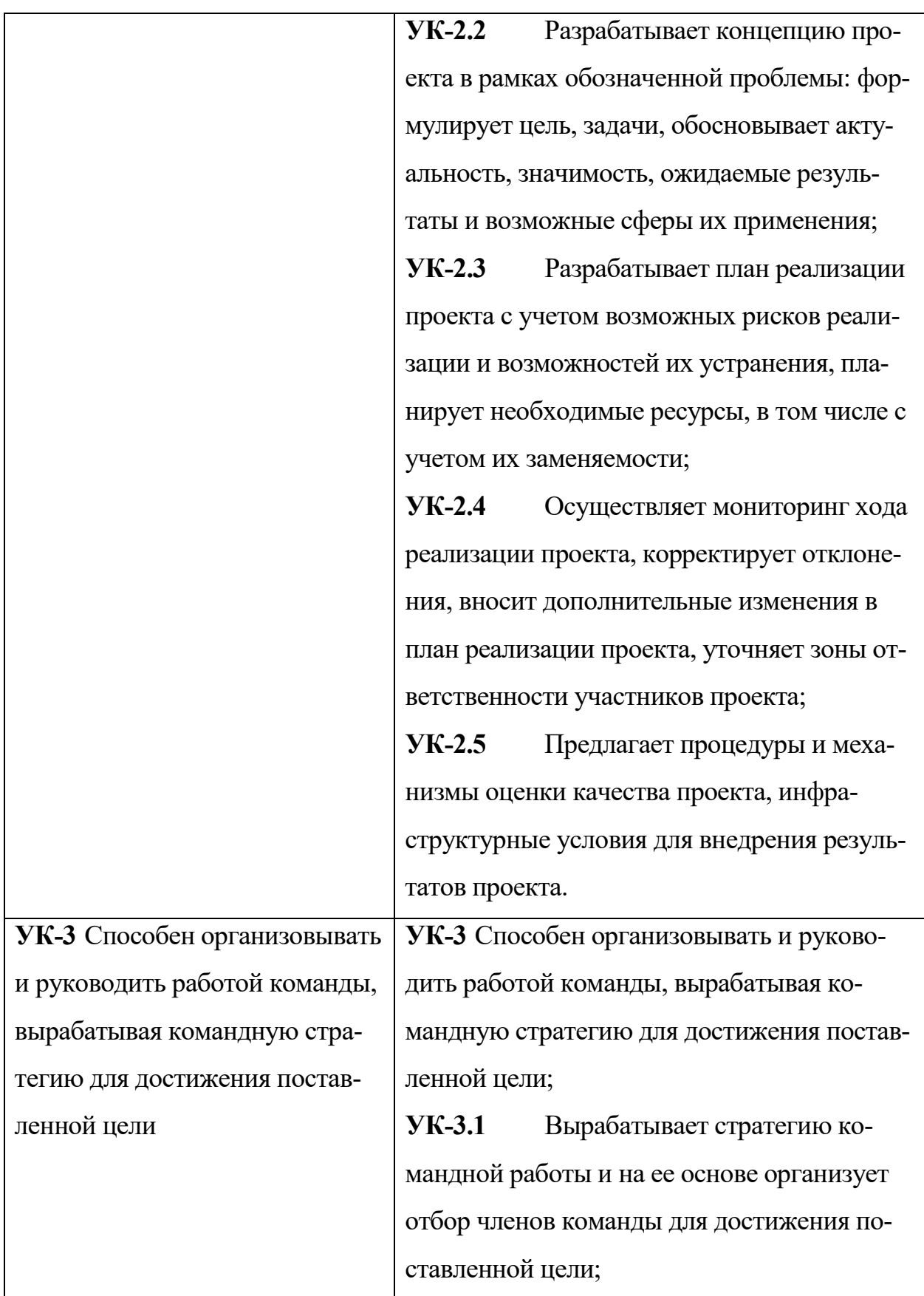

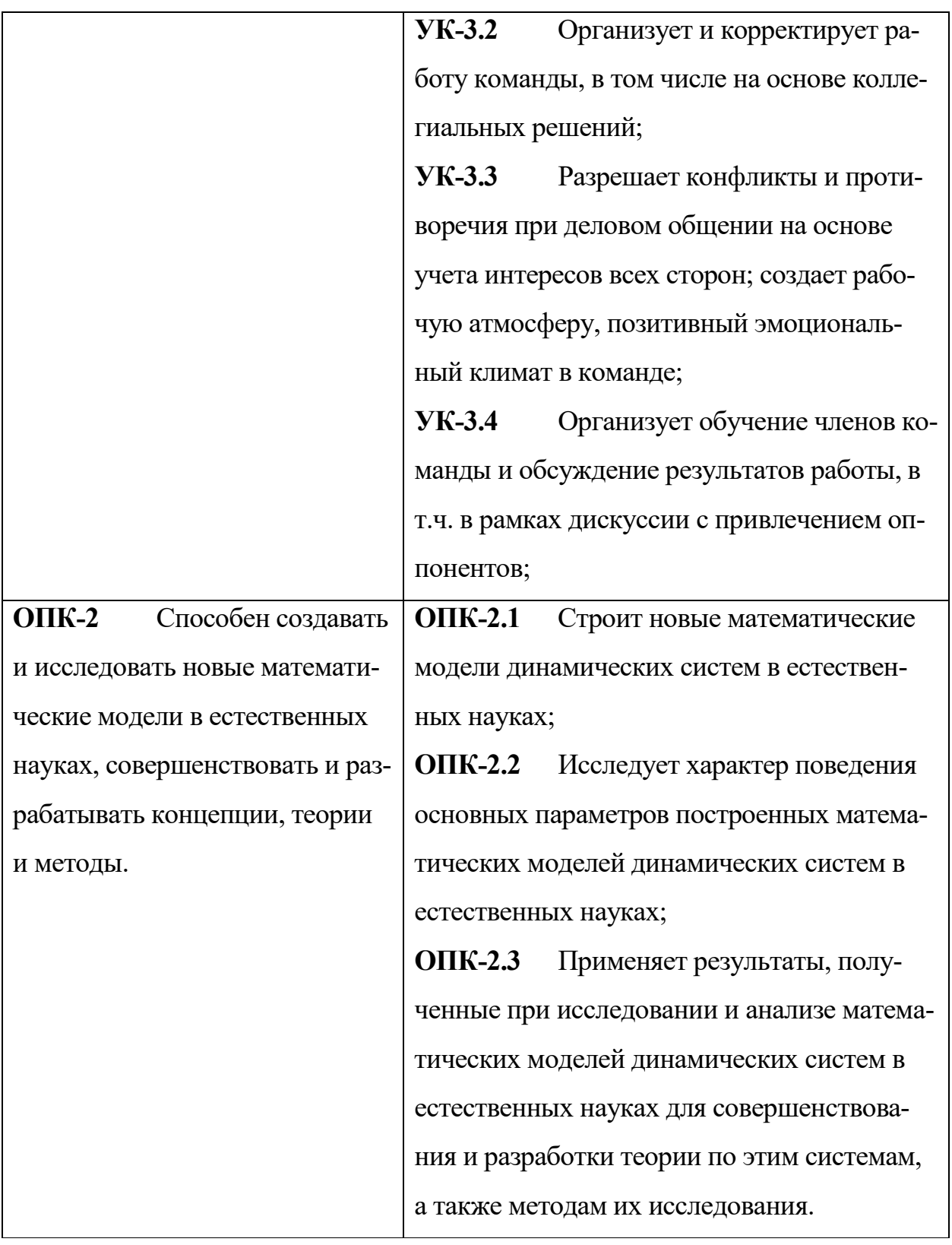

# **5. Форма промежуточного контроля**

По результатам работы магистранта во втором семестре ставится зачет. Итоговой формой отчета является экзамен в третьем семестре.

**6. Язык преподавания** русский**.**

# П. Содержание дисциплины, структурированное по темам (разделам) с указанием отведенного на них количества академических часов и видов учебных занятий

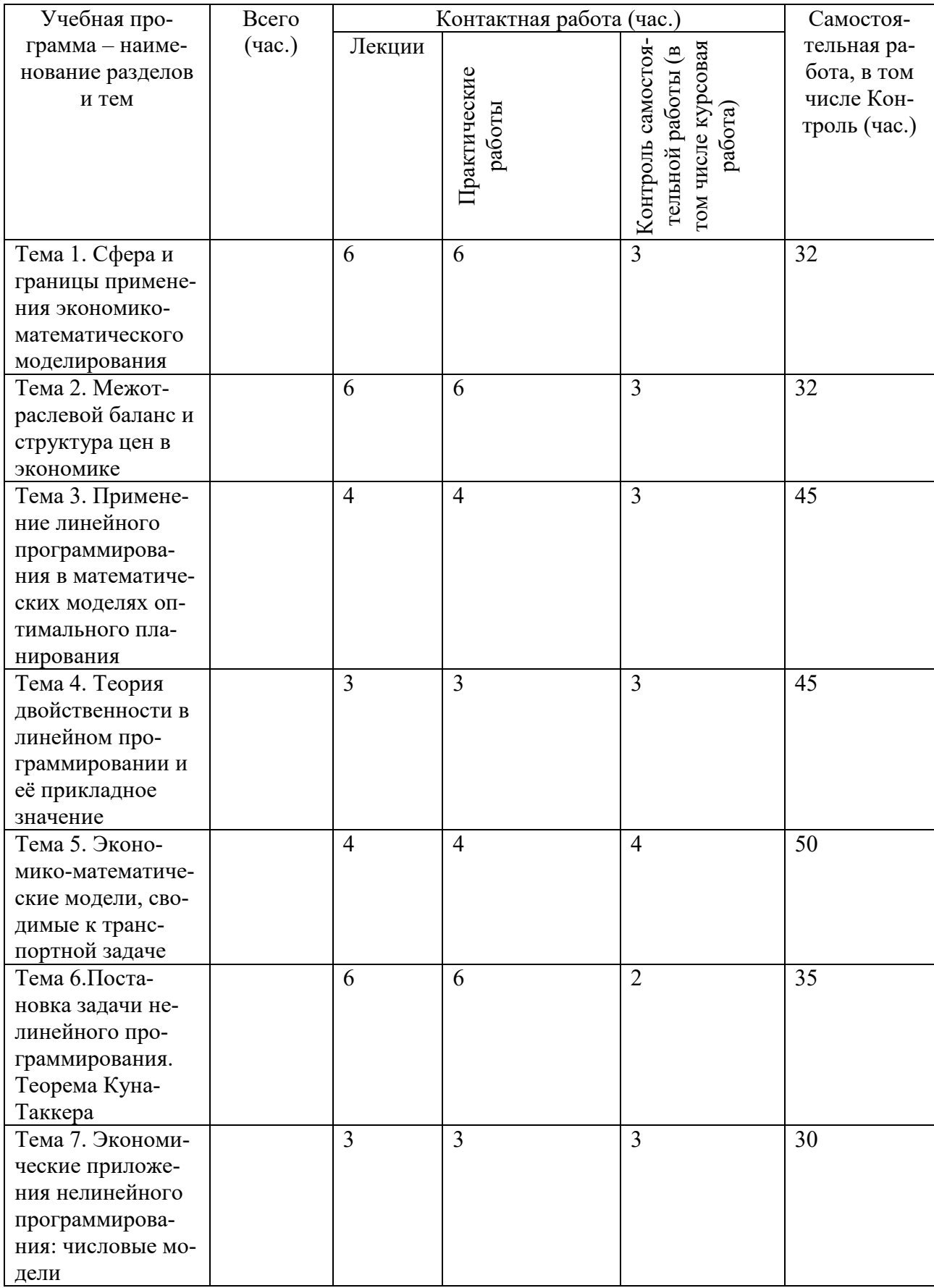

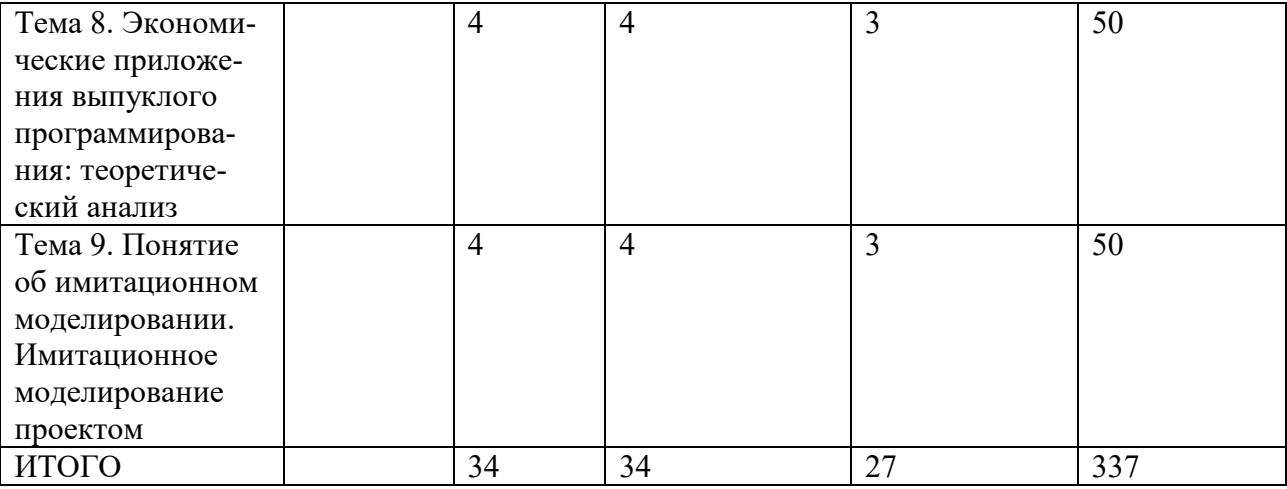

#### **Тема 1. Сфера и границы применения экономико-математического моделирования**

Понятие экономико-математической модели. Принцип гомоморфизма научная основа моделирования. Определение экономико-математического моделирования по .

Типичные задачи, решаемые при помощи моделирования. Условия применимости, преимущества и недостатки метода моделирования.

Этапы экономико-математического моделирования.

Классификация экономико-математических методов и моделей.

#### **Тема 2. Межотраслевой баланс и структура цен в экономике**

Балансовый метод. Схема межотраслевого баланса по В. Леонтьеву.

Экономическая модель межотраслевого баланса. Коэффициенты прямых и полных затрат.

Система цен в модели межотраслевого баланса. Теорема о бесконечно малом определителе и её экономическое содержание. Связь цен и материальных потоков в межотраслевом балансе.

#### **Тема 3. Применение линейного программирования в математических моделях оптимального планирования**

Принцип оптимальности в планировании и управлении.

Формы записи задачи линейного программирования и их интерпретация.

Геометрическая интерпретация задачи линейного программирования, графический метод решения задач линейного программирования с двумя переменными.

Симплексный метод. Отыскание опорного решения.

Экономические приложения линейного программирования: основная задача народнохозяйственного планирования по, основная задача производственного планирования.

### Тема 4. Теория двойственности в линейном программировании и её прикладное значение

Формулировка двойственной задачи линейного программирования, её экономическая интерпретация. Теоремы двойственности и их экономическое значение. Понятие двойственной оценки ограничения и объективно обусловленной оценки ресурса.

Стоимостная интерпретация двойственных оценок. Использование теории двойственности для научного обоснования цен на реализуемую продукцию.

Проверка адекватности линейной экономико-математической модели с помошью лвойственных опенок.

### Тема 5. Экономико-математические модели, сводимые к транспортной задаче

Формулировка и варианты постановки транспортной задачи.

Использование транспортной задачи для планирования рынка сбыта продукции с учётом различий издержек производства в подразделениях (филиалах) и транспортных затрат.

### Тема 6. Постановка задачи нелинейного программирования. Теорема Куна-Таккера

Формулировка общей задачи математического программирования. Классификация задач нелинейного программирования.

Понятие о функции Лагранжа. Теорема Куна-Таккера для общей и выпуклой задач математического программирования. Экономическая интерпретация множителей Лагранжа в оптимуме задачи математического программирования.

Функциональная матрица задачи математического программирования в точке оптимума и её свойства.

### Тема 7. Экономические приложения нелинейного программирования: числовые модели

Градиентные методы численного решения задач выпуклого программирования. Программное обеспечение выпуклого программирования.

Линеаризация задач выпуклого программирования. Сепарабельное программирование и его применение для приближённого решения невыпуклых задач математического программирования.

Практические приложения числовых моделей нелинейного программирования. Значение нелинейного программирования в моделировании сбыта при конечной эластичности спроса по цене. Анализ компенсационных эффектов при исследовании потребительского спроса. Уравнение Слуцкого.

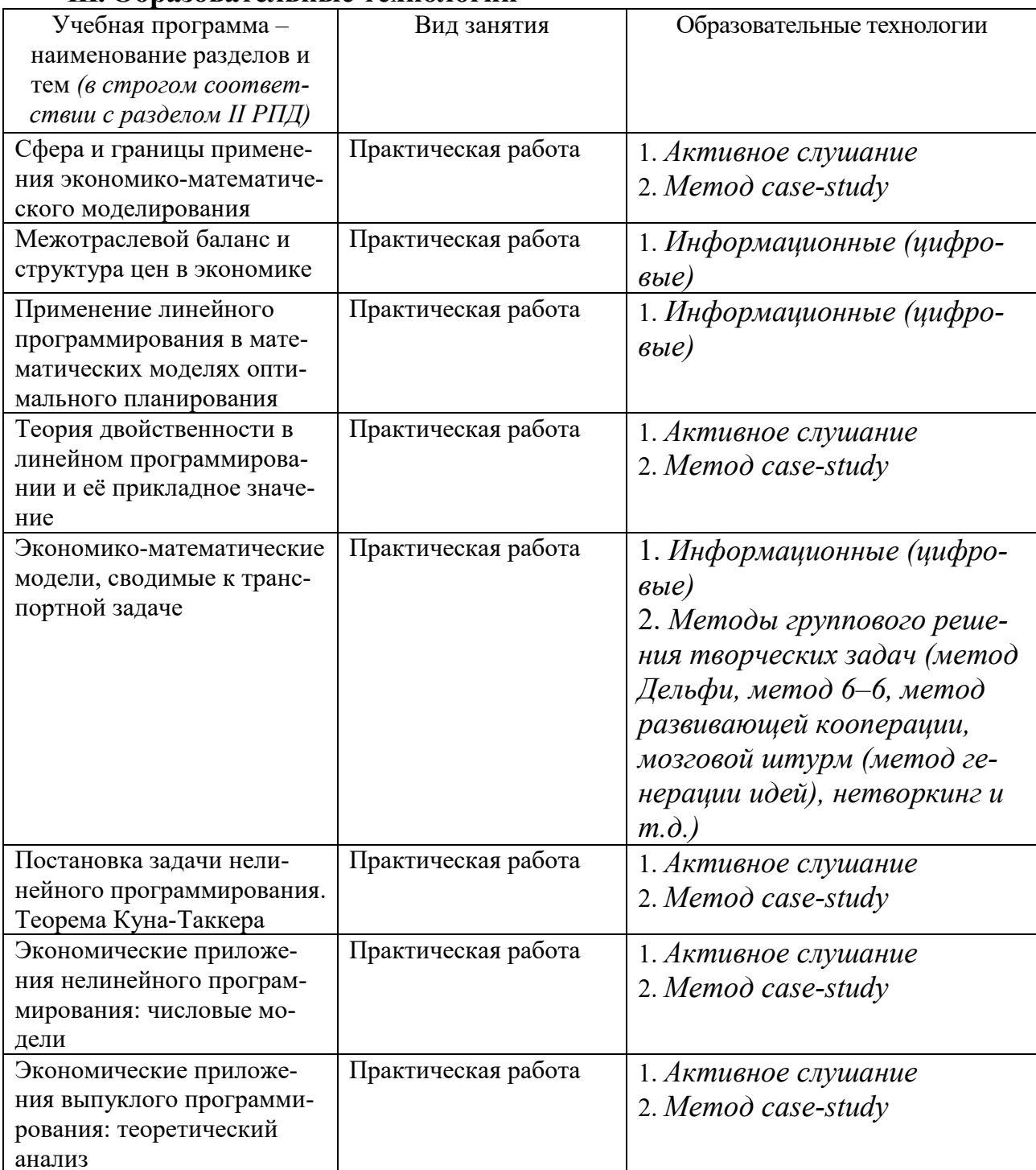

### Ш. Образовательные технологии

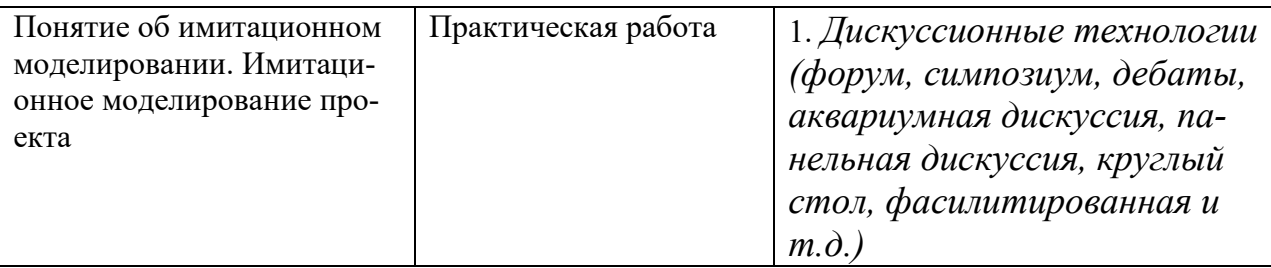

# Перечень педагогических и информационных технологий, используемых при осуществлении образовательного процесса по дисциплине

В качестве традиционных форм обучения дисциплине выступают лабораторные занятия. Также на занятиях практикуется самостоятельная работа студентов, выполнение заданий в малых группах, письменные работы, моделирование дискуссионных ситуаций, работа с раздаточным материалом, привлекаются ресурсы сети INTERNET, ролевые и деловые игры, кейс-анализ, презентация, видеофильмы, видеокурсы, мультимедийные курсы, тестирование как метод контроля. Курс предусматривает выполнение контрольных и самостоятельных работ, письменных домашних заданий. В качестве форм контроля используются различные варианты взаимопроверки и взаимоконтроля.

В процессе освоения дисциплины используются следующие образовательные технологии, способы и методы формирования компетенций:

- 1) информационно-рецептивные:
- $\bullet$ чтение и конспектирование литературы;
- $(2)$ репродуктивные технологии:
- анализ и написание текстов,
- $\bullet$ выполнение проблемных и творческих заданий;
- $3)$ рейтинговая система контроля успеваемости;
- $4)$ интерактивные технологии:
- тренинг в малых группах,
- дискуссии (пресс-конференция и круглый стол).

#### **IV. Оценочные материалы для проведения текущей и промежуточной аттестации**

#### **Задание 1.**

*УК-2.2 Разрабатывает концепцию проекта в рамках обозначенной проблемы: формулирует цель, задачи, обосновывает актуальность, значимость, ожидаемые результаты и возможные сферы их применения.*

Решить задачу схемотехнического моделирования во временной области трехфазного выпрямителя (произвольного) в Matlab/Simulink. Обеспечить визуализацию мгновенных и действующих значений токов и напряжений (произвольных) в виде временных диаграмм в режиме одновариантного анализа.

### **Задание 2.**

*УК-2.1 Формулирует на основе поставленной проблемы проектную задачу и способ ее решения через реализацию проектного управления.*

Решить задачу схемотехнического моделирования во временной области однофазного выпрямителя (произвольного) в OrCAD. Обеспечить визуализацию токов, напряжений и мощностей на разных графиках в виде временных диаграмм.

#### **Задание** 3.

*УК-2.4 Осуществляет мониторинг хода реализации проекта, корректирует отклонения, вносит дополнительные изменения в план реализации проекта, уточняет зоны ответственности участников проекта.*

Решить задачу функционального либо функционально-логического моделирования во временной области схемы управления инвертором (произвольным) в Matlab/Simulink.

#### **Задание** 4.

*УК-2.5 Предлагает процедуры и механизмы оценки качества проекта, инфраструктурные условия для внедрения результатов проекта.*

Решить задачу схемотехнического моделирования во временной области однофазного выпрямителя (произвольного) в Matlab/Simulink. Обеспечить визуализацию временных диаграмм в режиме многовариантного анализа.

#### **Задание** 5.

*УК-3.1 Вырабатывает стратегию командной работы и на ее основе организует отбор членов команды для достижения поставленной цели;*

*УК-3.2 Организует и корректирует работу команды, в том числе на основе коллегиальных решений;*

*УК-3.3 Разрешает конфликты и противоречия при деловом общении на основе учета интересов всех сторон; создает рабочую атмосферу, позитивный эмоциональный климат в команде;*

В Matlab/Simulink создать новую библиотеку пользователя и включить в нее новый блок. Модель блока должна представлять собой модель силовой части преобразовательного устройства (произвольного). При создании модели блока использовать механизм подсхем (маскирования).

#### **Задание** 6.

*УК-3.4 Организует обучение членов команды и обсуждение результатов работы, в т.ч. в рамках дискуссии с привлечением оппонентов;*

*ОПК-2.1 Строит новые математические модели динамических систем в естественных науках;*

13

B Matlab/Simulink создать новую библиотеку пользователя и включить в нее новый блок. Модель блока должна реализовывать расчет функции (произвольной) с использованием тригонометрических функций и возведения в степень. Показатель степени должен быть параметром модели. При создании молели блока использовать механизм S-функций.

#### Залание 7.

 $OHK-2.2$ Исследует характер поведения основных параметров построенных математических моделей динамических систем в естественных науках;

 $OIIK-2.3$ Применяет результаты, полученные при исследовании и анализе математических моделей динамических систем в естественных науках для совершенствования и разработки теории по этим системам, а также методам их исследования.

Создать элементарную (простейшую) виртуальную лабораторию в системе Matlab/Simulink для исследования однофазного выпрямителя с использованием конструктора интерфейса пользователя. Пояснить работу с конструктором интерфейса.

#### Залание 8.

 $YK-2.4$ Осуществляет мониторинг хода реализации проекта, корректирует отклонения, вносит дополнительные изменения в план реализации проекта, уточняет зоны ответственности участников проекта;

 $YK-2.5$ Предлагает процедуры и механизмы оценки качества проекта, инфраструктурные условия для внедрения результатов проекта.

Решить аналитическим методом задачу оптимизации функции одной переменной. Дан источник постоянного напряжения Е с внутренним сопротивлением г, работающий на активную нагрузку R. Определить: - при каком сопротивлении нагрузки R будет происходить максимальная отдача мощности в нагрузку; - каков при этом будет коэффициент полезного действия.

### Задание 9.

 $YK-22$ Разрабатывает концепцию проекта в рамках обозначенной проблемы: формулирует иель, задачи, обосновывает актуальность, значимость, ожидаемые результаты и возможные сферы их применения;

 $YK-2.3$ Разрабатывает план реализации проекта с учетом возможных рисков реализации и возможностей их устранения, планирует необходимые ресурсы, в том числе с учетом их заменяемости

Решить аналитическим методом задачу оптимизации. Определить, при каких размерах а х b печатной платы прямоугольной формы при той же площади S = const ее периметр P будет минимальным?

### Залание 10.

 $YK-3.2$ Организует и корректирует работу команды, в том числе на основе коллегиальных решений;

 $YK-3.3$ Разрешает конфликты и противоречия при деловом общении на основе учета интересов всех сторон; создает рабочую атмосферу, позитивный эмоииональный климат в команде

Исследовать на экстремум заданную в аналитическом виде функцию двух переменных. Найти точки локальных экстремумов. Построить график функции. Указать на нем точки экстремума. Вид функции: 2 2 1 2 12 1

V. Учебно-методическое и информационное обеспечение дисциплины 1) Рекомендуемая литература

а) Основная литература

1. Экономико-математические методы и модели [Текст] : учеб. пособие / [и др.]; под ред. . - М. : КНОРУС, 2007.

http://www.nbpublish.com/library read article.php?id=-30093

2. Экономико-математические методы [Текст] : учеб. для студентов вузов /, . - М. : Изд. центр "Академия", 2010. - 362, [6] с.

б) Дополнительная литература

1. Канторович расчёт наилучшего использования ресурсов. М.: Изд во АН СССР, 1960. — 346 с. URL: http://politazbuka.info/biblioteka/politekonomiya/925 kantorovich-ekonomicheskiy-raschyot-nailutshego-ispolzovaniya-resursov.html 2. L.S. Moss, H.-J. Tiede, Applications of modal logic in linguistics, in: Handbook on Modal Logics, Elsevier, Amsterdam, 2007, pp. 299-341. URL: [http://citese](http://citese-erx.ist.psu.edu/viewdoc/download?doi=10.1.1.88.1863&rep=rep1&type=pdf)[erx.ist.psu.edu/viewdoc/download?doi=10.1.1.88.1863&rep=rep1&type=pdf](http://citese-erx.ist.psu.edu/viewdoc/download?doi=10.1.1.88.1863&rep=rep1&type=pdf) 3. Математическая экономика: Учебник для вузов. М.: ЮНИТИ, 1998. — 240 с. URL: [http://www.deepsky.com/~merovech/voynich/voynich\\_manchu\\_ref](http://www.deepsky.com/%7Emerovech/voynich/voynich_manchu_ref-%20erence_materials/PDF%20s/j%20urafsky_martin.pdf)- er[ence\\_materials/PDF s/j urafsky\\_martin.pdf](http://www.deepsky.com/%7Emerovech/voynich/voynich_manchu_ref-%20erence_materials/PDF%20s/j%20urafsky_martin.pdf)

2) Программное обеспечение

а) Лицензионное программное обеспечение

1. Russian бесплатно Cadence SPB/OrCAD 16.6 Государственный контракт на по¬ставку лицензионных программных продуктов 103 - ГК/09 от 15.06.2009

2. Kaspersky Endpoint Security 10 для Windows Акт на передачу прав №2129 от 25 октября 2016 г.

3. Mathcad 15 M010 Акт предоставления прав ИС00000027 от 16.09.2011;

4. MATLAB R2012b Акт предоставления прав № Us000311 от 25.09.2012;

5. Microsoft Visual Studio Ultimate 2013 с обновлением 4 Акт предоставления прав № Tr035055 от 19.06.2017

6. Microsoft Windows 10 Enterprise Акт приема-передачи № 369 от 21 июля 2017

7. MS Office 365 pro plus Акт приема-передачи № 369 от 21 июля 2017

б) Свободно распространяемое программное обеспечение

1. Adobe Acrobat Reader DC

2. Git version 2.5.2.2

3. Google Chrome бесплатно

4. Lazarus 1.4.0

3) Современные профессиональные базы данных и информационные справочные системы

- 1. http://elementy.ru «Элементы большой науки»
- 2. http://www.astronet.ru/- Российская астрономическая сеть
- 3. https://www.wikipedia.org/ Википедия свободная энциклопедия

4) Перечень ресурсов информационно-телекоммуникационной сети «Интернет», необходимых для освоения дисциплины

- 1. ЭБС "Издательство Лань"
- 2. ЭБС ZNANIUM.COM
- 3. ФГБУ "РГБ"
- 4. ЭБ eLibrary
- 5. American Institute of Physics
- 6. American Physical Society APS Online Journals
- 7. EBSCO Publishing INSPEC
- 8. Web of Science
- 9 SCOPUS
- 10.ЭБС "Университетская библиотека онлайн"

ТвГУ имеет подписку на коллекцию из 331 российских журналов в полнотекстовом электронном виде, в том числе:

1. Alma mater (Вестник высшей школы)

- 2. Вопросы статистики
- 3. Журнал вычислительной математики и математической физики
- 4. Известия высших учебных заведений. Математика
- 5. Известия Российской академии наук. Серия физическая
- 6. Известия Российской академии наук. Теория и системы управления
- 7. Инновации в образовании
- 8. Стандарты и качество
- 9. Школьные технологии
- 10.Интернет-ресурсы, используемые при освоении дисциплины:
- 11.[http://elementy.ru](http://elementy.ru/)  «Элементы большой науки»
- 12.<http://www.astronet.ru/> Российская астрономическая сеть
- 13.<https://www.wikipedia.org/> Википедия свободная энциклопедия

# **VI. Методические материалы для обучающихся по освоению дисциплины**

# **Примерная тематика рефератов.**

- 1. Сфера и границы применения экономико-математического моделирования.
- 2. Межотраслевой баланс и структура цен в экономике.
- 3. Связь стоимостных и материальных пропорций в экономике.
- 4. Прикладное значение теории двойственности.
- 5. Применение эконометрического моделирования в маркетинге.
- 6. Применение условий Куна-Таккера в теоретическом анализе процессов формирования спроса и цены.
- 7. Приложения нелинейного программирования в управлении проектами.
- 8. Маркетинговые приложения имитационного моделирования.
- 9. Модели и методы теории массового обслуживания в маркетинге.
- 10.Применение моделей поиска оптимального пути на сетях при решении задач маркетинга.
- 11.Анализ циклических процессов в экономике и его маркетинговые приложения.
- 12.Математическое моделирование поведения потребителя на рынке.
- 13. Математические модели конкурентной борьбы и их применение в маркетинге.
- 14. Анализ компенсационных эффектов при исследовании потребительского спроса.

### Перечень вопросов к зачету.

- 1. Предвидение и прогнозирование основные понятия Предвидение.
- 2. Две формы конкретизации предвидения Связь между предсказанием и предуказанием Прогнозирование и планирование.
- 3. Различие между этими понятиями Понятие поискового и нормативного прогноза Классификация прогнозов по периоду упреждения Понятие целевой группировки прогнозов.
- 4. Что такое прогностика? Способы разработки прогнозов Этапы разработки прогнозов Основные методологические принципы анализа Прогнозная модель.
- 5. Типы моделей Основные требования к моделям прогнозирования Классификация методов прогнозирования Характеристика интуитивных методов прогнозирования Характеристика формализованных методов прогнозирования Формальная и прогнозная экстраполяция Понятие временного ряда.
- 6. Кривые роста Метод подгонки кривой Прогнозирование на основе авторегрессии Сглаживание методом простых и взвешенных скользящих средних Использование фиктивных переменных при прогнозировании Основные идеи метода экспоненциального сглаживания Проблема выбора оптимального параметра сглаживания Интуитивные методы прогнозирования Основные идеи метода коллективных экспертных оценок Прогнозирование инвестиционного процесса Система прогнозов социального развития Учет лаговых параметров Использования адаптивных тренд-сезонных моделей при построении прогнозов.
- 7. Компонентный анализ временных рядов.
- 8. Аддитивная сезонность Компонентный анализ временных рядов.
- 9. Мультипликативная сезонность Основные источники информации для прогнозно-аналитических расчетов.
- 10. Основные требования к исходной информации.
- 11. Проверка адекватности модели.
- 12. Критерий Дарбина-Уотсона.
- 13. Показатели точности модели.
- 14. Выбор метода прогнозирования н основе анализа автокорреляционной функции.
- 15. Адаптивные методы прогнозирования для тренд-сезонных моделей.

### **Перечень вопросов к экзамену**

- 1. Принцип гомоморфизма, его значение для теории и практики экономико-математического моделирования.
- 2. Сфера применения моделирования.
- 3. Место метода моделирования в системе методов теории систем.
- 4. Классификация экономико-математических методов.
- 5. Границы познавательных возможностей метода моделирования.
- 6. Определение экономико-математического моделирования.
- 7. Этапы экономико-математического моделирования.
- 8. Значение экономико-математического моделирования для экономической науки и практики.
- 9. Классификация экономико-математических моделей.
- 10.Материальные балансы, их отражение в экономико-математических моделях.
- 11.Стоимостные балансы, их отражение в экономико-математических моделях.
- 12.Система уравнений межотраслевых связей .
- 13.Структурная схема межотраслевого баланса.
- 14.Экономические задачи, решаемые с помощью модели межотраслевого баланса.
- 15.Методика определения и экономическое содержание коэффициентов прямых затрат.
- 16.Методика определения и экономическое содержание коэффициентов полных затрат.
- 17.Определение размеров производства, необходимых для достижения заданных параметров конечного потребления.
- 18.Формулировка и экономическое содержание теоремы о балансовой системе.
- 19.Принцип оптимальности в планировании и управлении.
- 20.Понятие и экономическая интерпретация задачи линейного программирования.
- 21.Понятия допустимого и оптимального решения задачи линейного программирования.
- 22.Несовместность системы ограничений и неограниченность целевой функции задачи линейного программирования: причины, примеры, экономическая интерпретация.
- 23.Формы записи задачи линейного программирования.
- 24.Геометрическая интерпретация задачи линейного программирования.
- 25.Симплексный метод решения задачи линейного программирования.
- 26.Основная задача производственного планирования.
- 27.Канторовича в методологию народнохозяйственного планирования.
- 28.Формулировка двойственной задачи линейного программирования.
- 29.Экономическая интерпретация двойственной задачи линейного программирования.
- 30.Первая теорема двойственности: формулировка и экономическая интерпретация.
- 31.Вторая теорема двойственности: формулировка и экономическая интерпретация.
- 32.Третья теорема двойственности: формулировка и значение для научно обоснованного ценообразования.
- 33.Объективно обусловленные оценки благ: экономическая интерпретация и применение в экономическом анализе.
- 34.Интерпретация двойственных оценок ограничений задачи линейного программирования.
- 35.Проверка адекватности линейной экономико-математической модели с помощью двойственных оценок.
- 36.Формулировка и экономическая интерпретация открытой транспортной задачи, решаемой на минимум стоимости перевозок.
- 37.Постановка и экономическая интерпретация задачи о назначениях.
- 38.Методика численного решения задачи о назначениях.
- 39.Экономические приложения динамического программирования.
- 40.Принцип оптимальности Беллмана и условия его применимости для решения экономических задач.
- 41.Алгоритм поиска кратчайшего пути на графе.
- 42.Алгоритм поиска минимального срока выполнения последовательности работ.
- 43.Экономико-математическая модель процесса реновации основных средств производства.
- 44.Постановка и экономическая интерпретация общей задачи математического программирования.
- 45.Применение нелинейного программирования для решения задач экономических исследований.
- 46.Классификация задач нелинейного программирования.
- 47.Понятие и запись функции Лагранжа задачи математического программирования.
- 48.Решение задач математического программирования методом Лагранжа.
- 49.Формулировка теоремы Куна-Таккера.
- 50.Экономическая интерпретация множителей Лагранжа.
- 51.Свойства функциональной матрицы задачи математического программирования в точке оптимума.
- 52. Условия дополняющей нежёсткости: формулировка, экономическое значение.
- 53. Формулировка и интерпретация неоклассической модели хозяйствующего субъекта.
- 54. Предпосылки неоклассической модели хозяйствующего субъекта.
- 55. Условие оптимальности объёмов потребления ресурсов хозяйствующим субъектом, максимизирующим краткосрочную прибыль.
- 56. Условие оптимальности объёмов выпуска благ хозяйствующим субъектом, максимизирующим краткосрочную прибыль.
- 57. Лемма Хотеллинга и её экономическое значение.
- 58. Свойства функции полезности, применяемой при анализе потребительского спроса.
- 59. Свойства комплементарности и субституционарности предметов потребления.
- 60. Бюджетное ограничение: математическая форма, экономическая интерпретация, роль в анализе потребительского спроса.
- 61. Уравнение Слуцкого и его экономическая интерпретация.
- 62. Алгоритм решения задачи выпуклого программирования методом наискорейшего спуска.
- 63. Трудности, возникающие в связи с численным решением задач невыпуклого программирования.
- 64. Правила пользования средством «Поиск решения» табличного процесcopa Microsoft Excel.
- 65. Решение задач выпуклого программирования при помощи линейной аппроксимации.
- 66. Приближённое решение задач математического программирования методом сепарабельного программирования.
- 67. Экономические задачи, решаемые с помощью имитационного моделирования.
- 68. Сущность метода имитационного моделирования.
- 69. Особенности имитационных моделей.
- 70. Понятие вычислительного эксперимента на имитационной модели.
- 71. Основное предположение имитационного моделирования.
- 72. Верификация имитационной модели.
- 73. Инструментальные средства имитационного моделирования.
- 74. Понятия транзакта и узла в имитационных моделях.
- 75. Экономические задачи, решаемые при помощи имитационного моделирования.
- 76. Последовательность разработки имитационной модели.
- 77. Понятие, назначение и область применения эконометрического моделирования.
- 78. Предпосылки оценивания ненаблюдаемых параметров хозяйственных систем при помощи эконометрических моделей.
- 79. Понятие теоретической модели.
- 80. Значение обоснования теоретической модели исследуемого процесса в имитационном моделировании.
- 81. Эмпирическая спецификация эконометрической модели.
- 82. Правила формулировки проверяемых гипотез при эконометрическом моделировании.
- 83. Сущность и область применения метода оболочки данных.

## VII. Материально-техническое обеспечение

Набор учебной мебели, Меловая доска, Переносной ноутбук, Компью-

тер: (процессор Соге i5-2400+монитор LC E2342T (10шт.)

Графопроектор, мультимедийный комплект учебного класса (вариант № 1) Проектор Casio XJ-M140, кронштейн, кабель, удлинитель, настенный проекц. экран Lumien 180\*180.

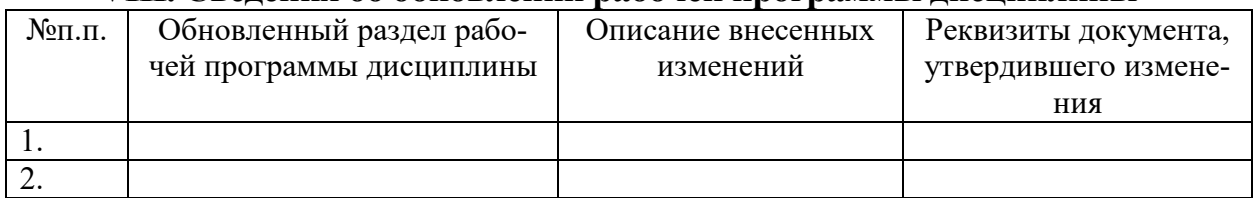

#### VIII. Сведения об обновлении рабочей программы дисциплины